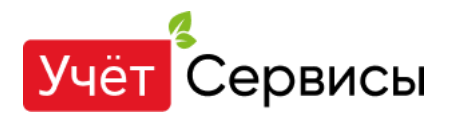

## **Как в 1С отразить сумму по решению суда (куда входит долг, услуги адвоката и госпошлина)?**

ТОО судилось с покупателем из-за неоплаты, мы выиграли суд. Они перечислили нам сумму по решению ссуда, куда входит сам долг, услуги адвоката и госпошлина. Как в 1С отразить все это?

## **Ответ:**

В Решении суда всегда указывается, какую сумму должник обязан вернуть: отдельно сумма основного долга, сумма госпошлины к возмещению и прочее, причем все подробно расписано.

## **ОТРАЖЕНИЕ В 1С:**

1. Получена оплата по основному долгу: Меню- Банк и касса-Платежное поручение входящее (Платежный ордер поступления денежных средств)-вид операции Оплата от покупателя. При этом сформируются проводки ДТ 1030- КТ 1210, 2110.

2. Получена оплата по пени, штрафам, неустойке: Меню - Банк и касса-Платежное поручение входящее(Платежный ордер поступления денежных средств – я бы использовала этот документ) вид операции Прочее поступление безналичных денежных средств. При этом сформируются проводки ДТ 1030-КТ 1280.

3. Признание дохода в виде пени, штрафа, неустойки: Счета закрываются при проведении ежемесячного документа Закрытие месяца, если этого не произошло, то делаем это через Операции и распечатываем бухгалтерскую справку. При этом формируем проводки

## ДТ 1280-КТ 6280

Сумма госпошлины, уплаченная бюджет, относится на вычеты в соответствии со ст. [114](https://zakon.uchet.kz/rus/docs/K1700000120#z114) НК РК, а возмещение госпошлины ответчиком будет признаваться доходом в соответствии со ст. [85](https://zakon.uchet.kz/rus/docs/K1700000120#z85) НК РК.

4. Уплачена госпошлина: Меню-Банк и касса –Платежное поручение исходящее. При этом сформируются проводки ДТ 3230-КТ 1030

5. Признаются расходы по уплаченной госпошлине: Счета закрываются при проведении ежемесячного документа Закрытие месяца, если этого не произошло, то делаем это через Операции и распечатываем бухгалтерскую справку. При этом формируем проводки ДТ 7210 - КТ 3230

6. Признаются судом возмещения расходов по госпошлине: Счета закрываются при проведении ежемесячного документа Закрытие месяца, если этого не произошло, то делаем это через Операции и распечатываем бухгалтерскую справку. При этом формируем проводки ДТ 1280-КТ 6280

7. Получение возмещения по госпошлине: Меню - Банк и касса-Платежное поручение входящее (Платежный ордер поступления денежных средств – я бы использовала этот документ) вид операции Прочее поступление безналичных денежных средств. При этом сформируются проводки ДТ 1030-КТ 1280